# **International Cosmic Day 2023**

# **Analisi dati e Istruzioni per compilare le relazioni finali**

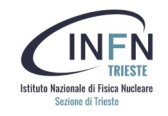

Lo spessore di materia in fisica delle particelle si misura in unita' di g cm^-2. Sopra le nostre teste e' presente uno strato di atmosfera.

**Sulla verticale a 0 gradi**  $X_0 = 1030$  g cm<sup> $\lambda$ </sup>-2  $\rightarrow$  Equivalente a 1 m di piombo.

**Inclinazione a 90 gradi**   $X90 = 36000$  g cm<sup> $\lambda$ </sup>-2  $\rightarrow$  Equivalente a 36 m di piombo.

**h0 = 40 km**

θ

Un muone con una traiettoria perpendicolare attraversera' una quantita' di materia inferiore rispetto ad una traiettoria angolata.

**I muoni perdono energia attraversando la materia quindi ci aspettiamo un'intensita' inferiore a grandi angoli.**

#### $I(\theta) = I_0 \cos(2\theta)$  ?

**I(θ) intensita' all'angolo θ I0 intensita' a 0 gradi**

**h0 = 700 km**

**Obiettivo**: stimare quanti muoni al secondo sul cubo a vari angoli, la rate

**Come**: la rate si calcola come:

 **R = N T T** 

**N**: e' il numero di conteggi che abbiamo misurato in laboratorio

**T**: e' il tempo totale di acquisizione che abbiamo misurato

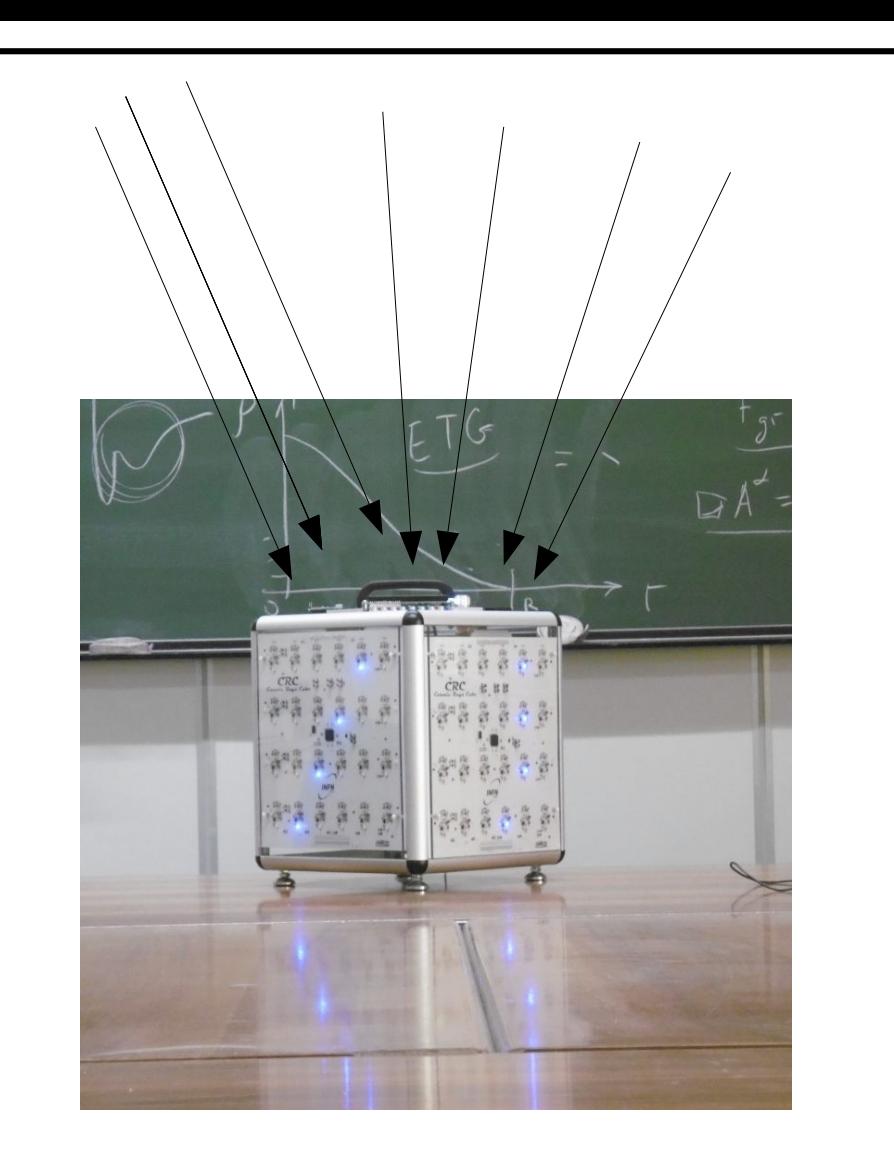

1) Aprire il sito dell'ICD locale:

https://agenda.infn.it/event/37225/

2) Aprire il link "**jupyter browser**"

3) Scaricare la cartella "**analisi\_Data\_CosmicRayCube**": salvarla sul computer e estrarre i file dalla cartella.

21 November 2023 Area di Ricerca - Padriciano Europe/Rome timezone

Overview Timetable

Iscrizioni

La Sezione dell'Istituto Nazionale di Fisica Nucleare (INFN) di Trieste parteciperà anche quest'anno all'International Cosmic Day, la giornata internazionale dedicata alla fisica dei raggi cosmici, organizzata da DESY in Germania e con la partecipazione di istituti d'eccellenza da tutto il mondo.

L'iniziativa si svolgerà dalle ore 9:30 alle ore 17:00 di martedì 21 novembre 2023 presso Area Science Park di Padriciano. Trieste.

Durante la giornata I/le partecipanti seguiranno delle lezioni introduttive sulla fisica dei raggi cosmici tenute da ricercatori e ricercatrici INFN e saranno impegnati/e nella misura dell'intensità dei raggi cosmici. Al termine della presa dati è in programma una videoconferenza con altri gruppi di diverse nazionalità per un confronto sui risultati ottenuti (richiesta ottima conoscenza della lingua inglese). Studenti e studentesse dovranno produrre a coppie una relazione sull'esperienza appena conclusa. Per autori e le autrici delle migliori relazioni l'INFN intende organizzare una visita presso i Laboratori Nazionali del Gran Sasso dell'INFN.

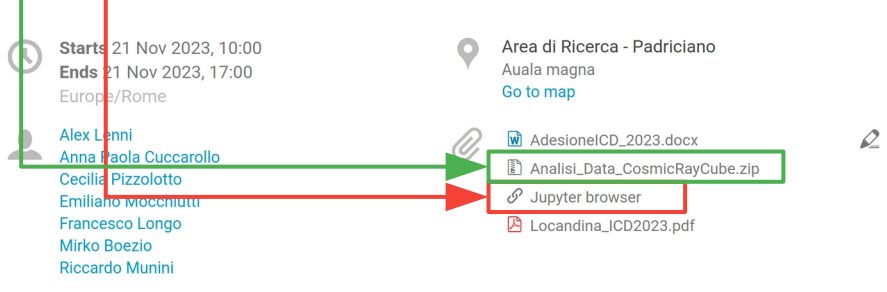

Q

 $\blacksquare$ 

4) Sul jupyter notebook importare tutti i file dentro la cartella:

5) Ogni gruppo si occupera` di un angolo e analizzera il corrispettivo file con i dati:

**-Acquisition\_?\_CRC\_data.txt**

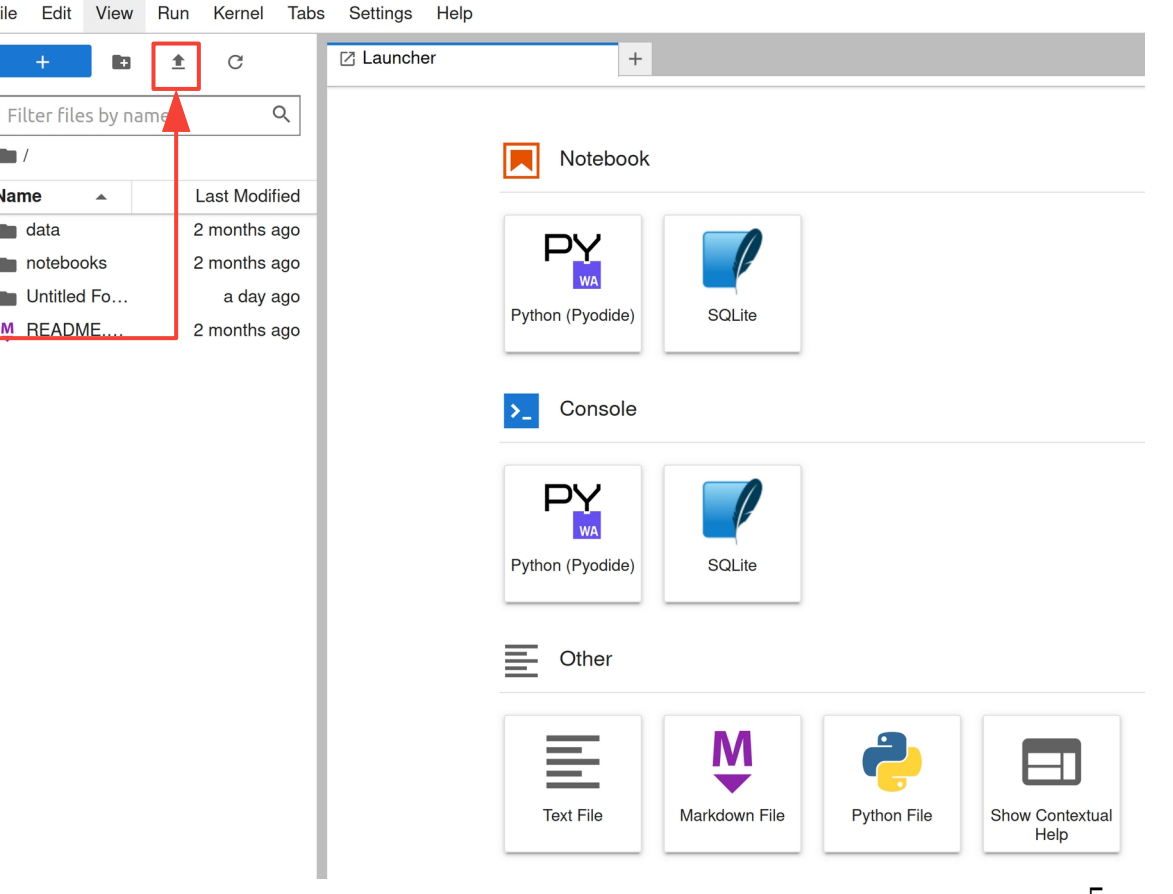

6) Clicchiamo sul file "**Calcolo\_TriggerRate.ipynb**" Si aprira` un file contenente un codice python.

**Jupyter notebook permette di eseguire codice suddiviso in celle e di visualizzare l'output.** Possiamo anche modificare il codice. Le celle di codice vanno girate consequenzialmente.

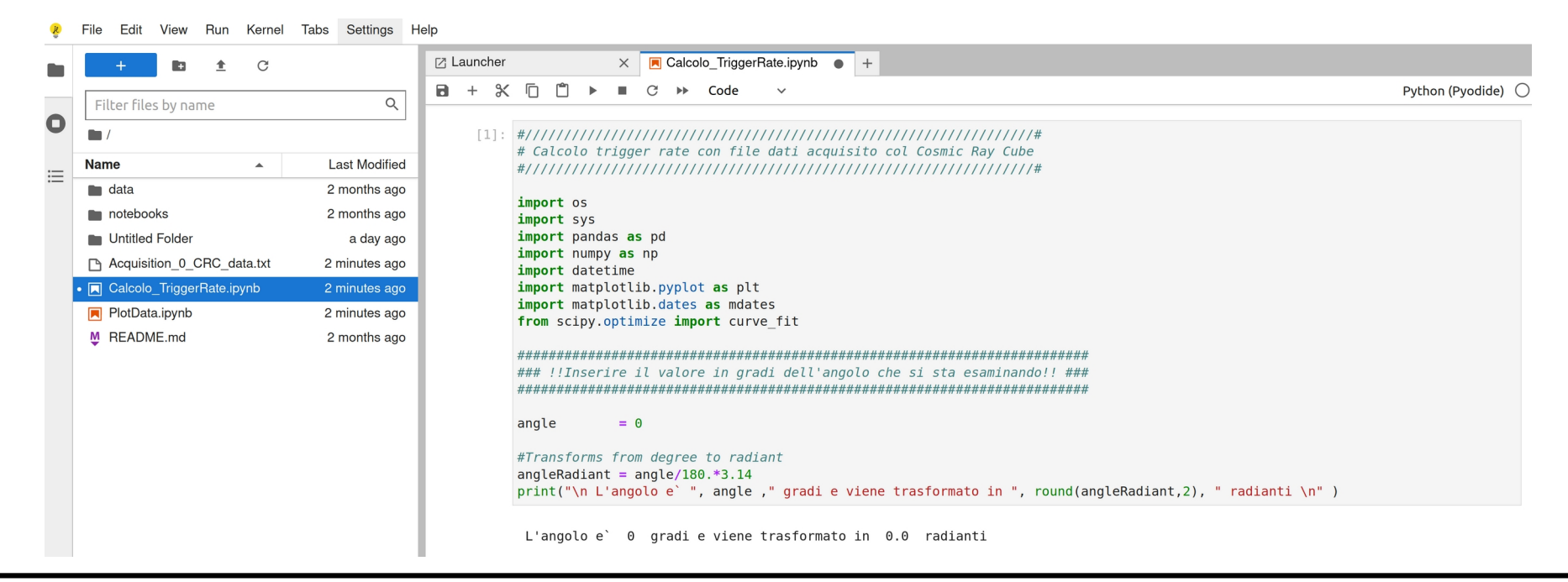

6

#### **a) T = tempo di acquisizione**

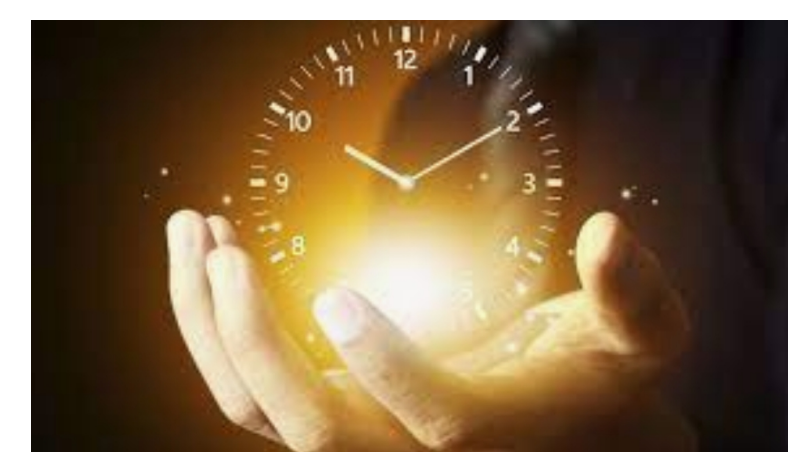

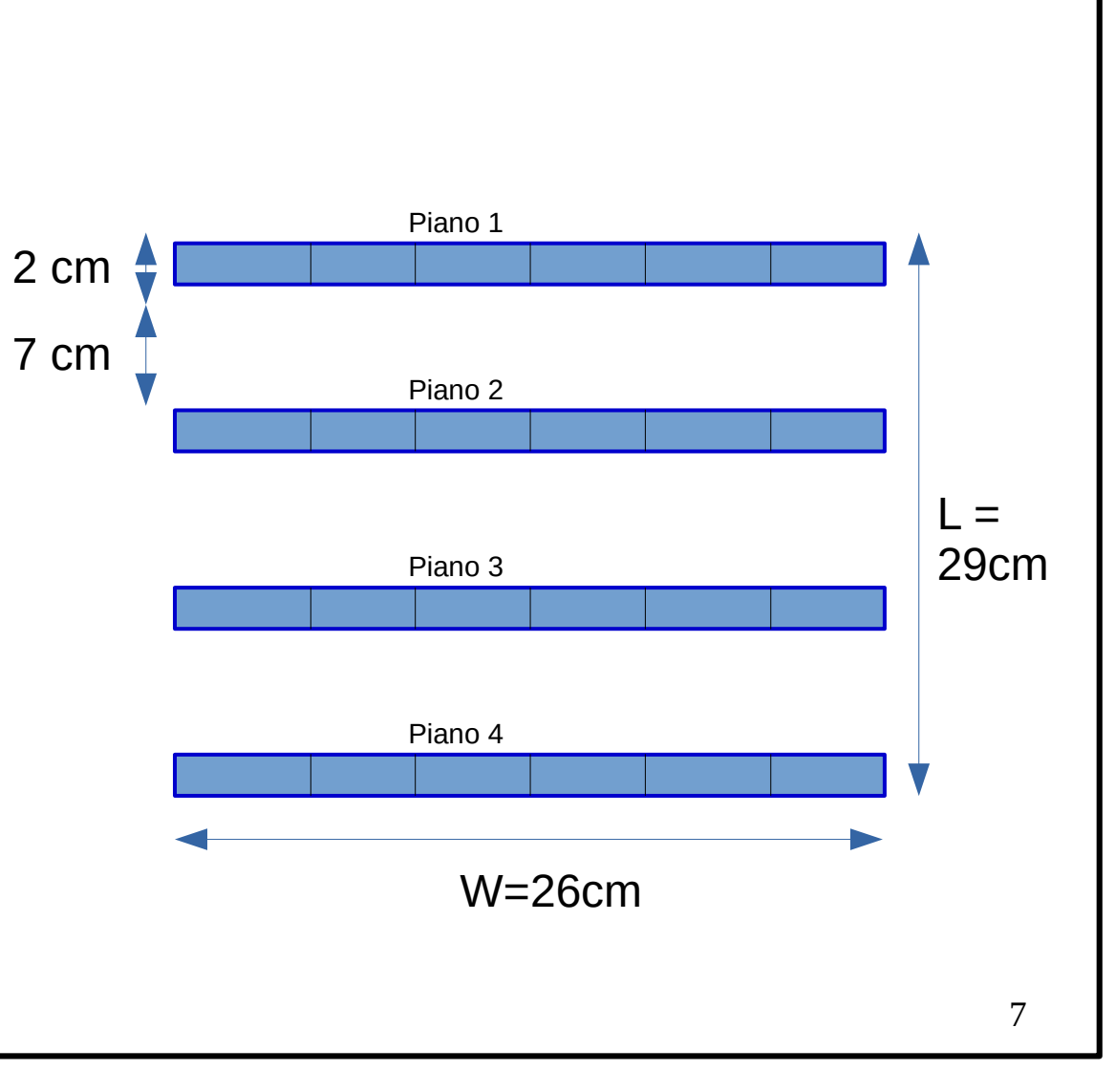

a) T = tempo di acquisizione

**b) Ntot = numero totale di eventi**

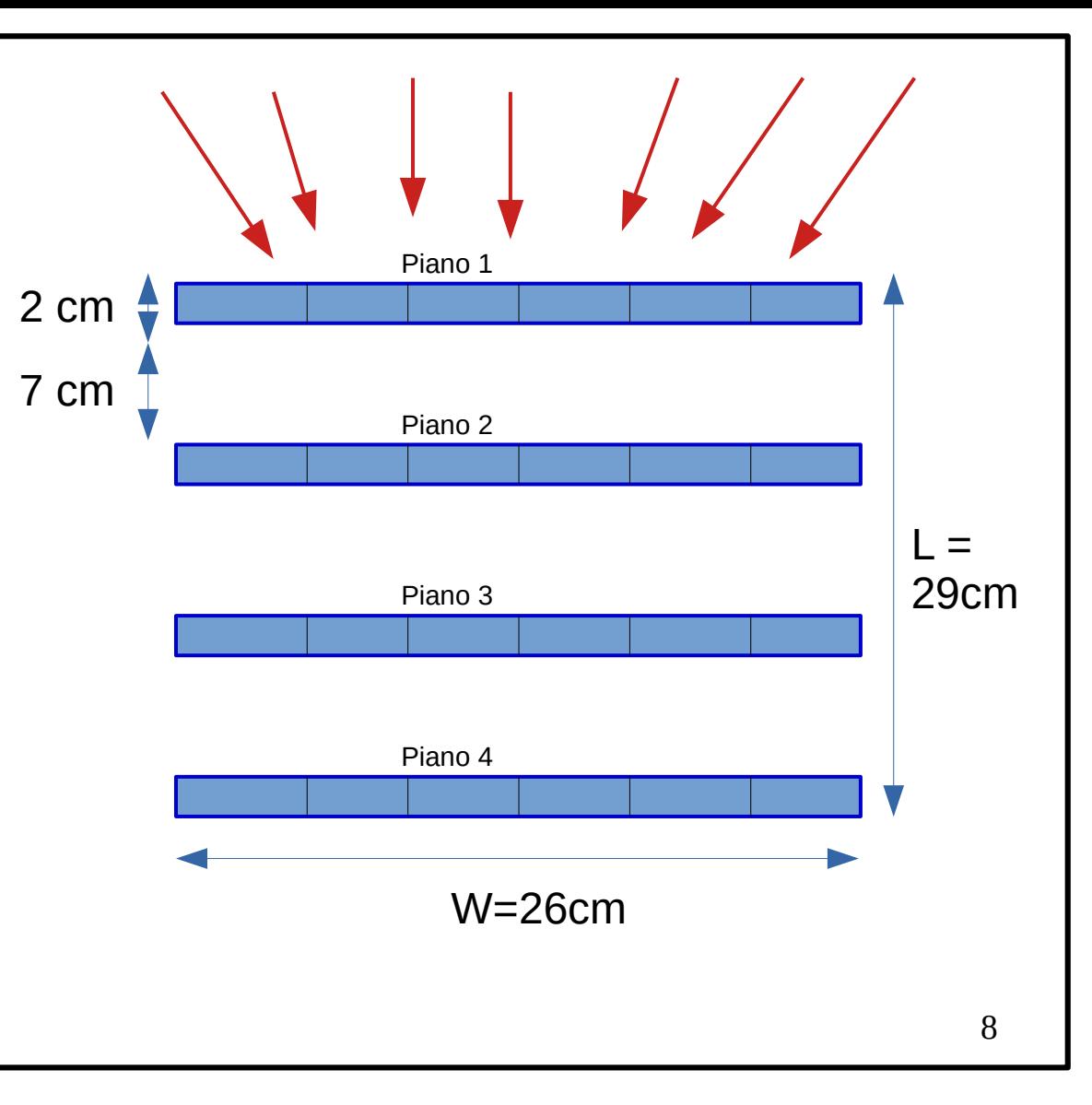

a)  $T =$  tempo di acquisizione

b)  $N_{\text{tot}}$  = numero totale di eventi

**c) Nvert = numero di eventi verticali**

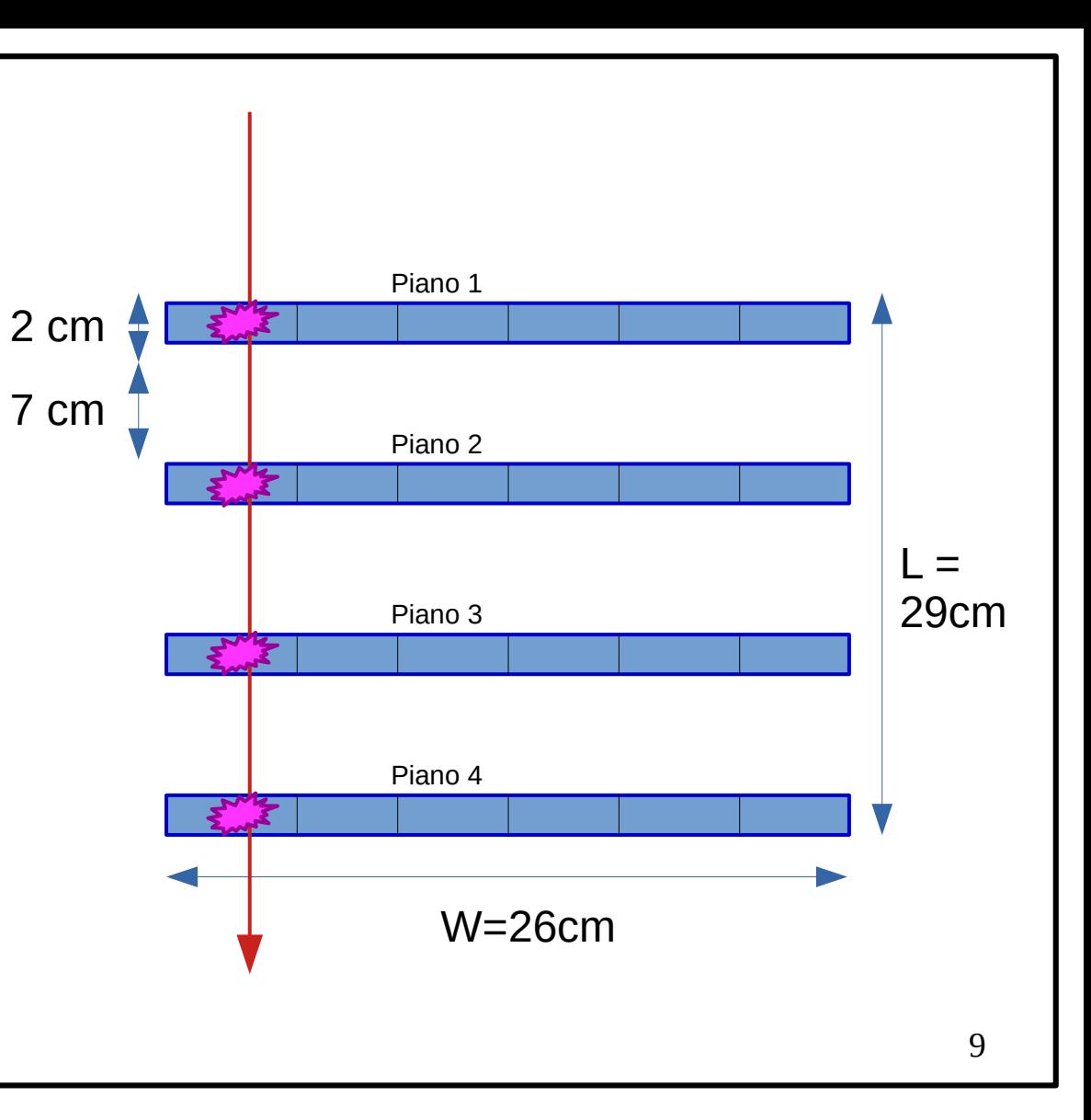

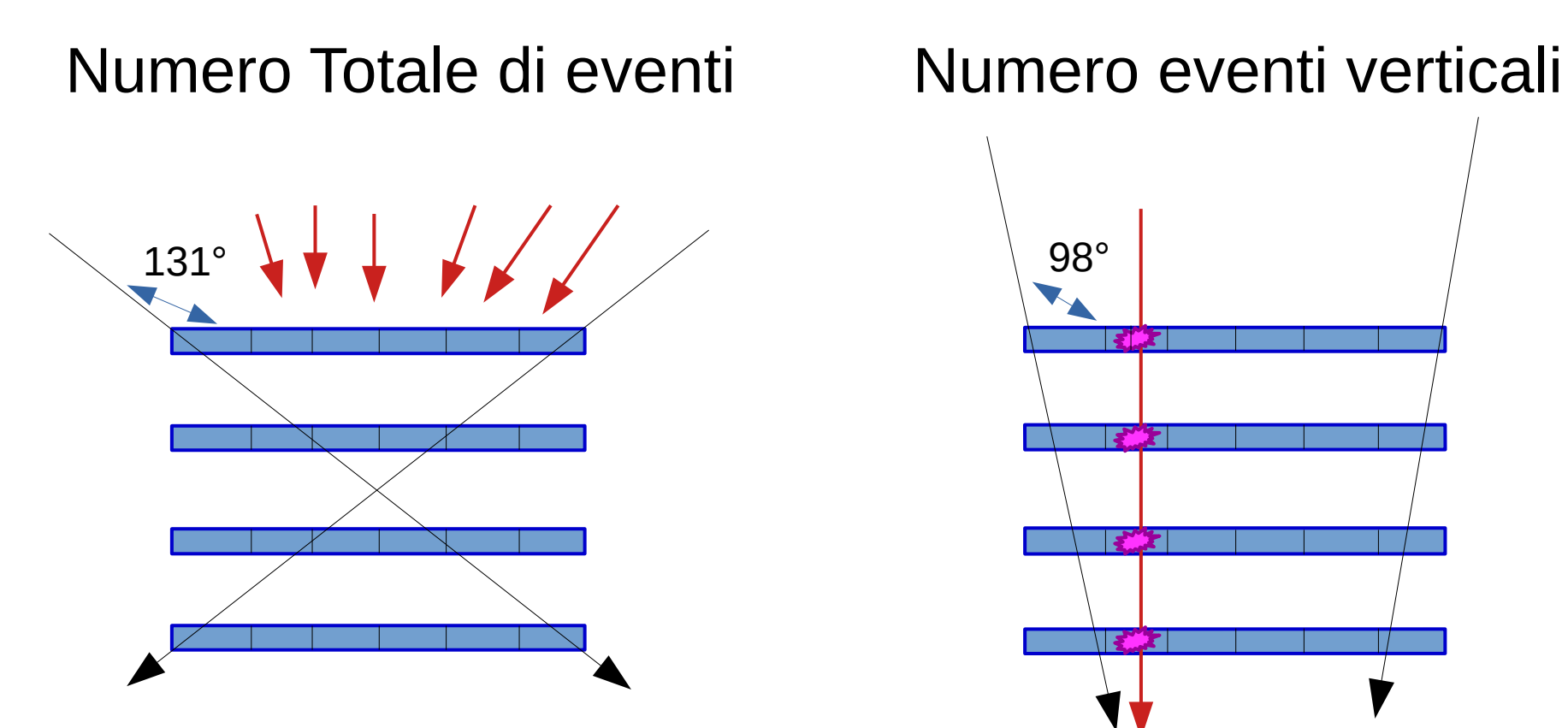

Apertura angolare molto grande Angolo massimo di una traccia: 41°

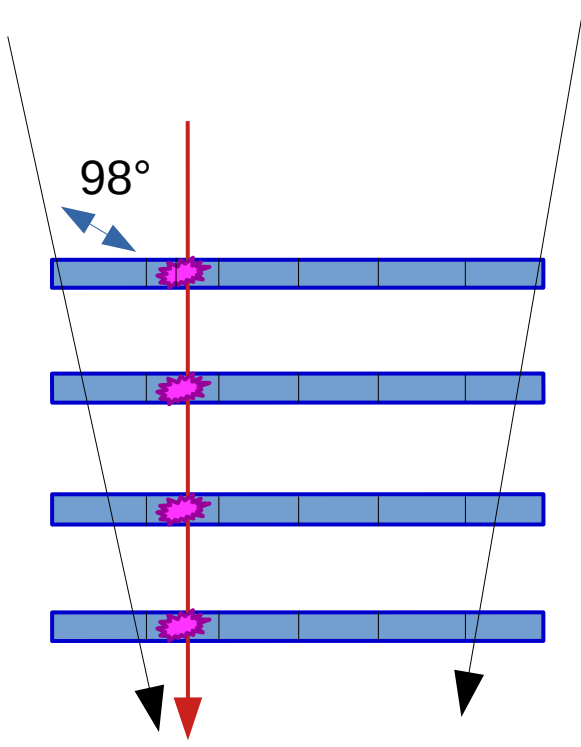

Apertura angolare piu` piccola Angolo massimo di una traccia: 18°

- a) T = tempo di acquisizione
- b)  $N_{\text{tot}}$  = numero totale di eventi
- c)  $N_{\text{vert}}$  = numero di eventi verticali
- **d) R = N/T rate, numero di eventi al secondo**

Salviamo su un file di testo la rate calcolata

#### TriggerRate\_OneDayAcquisition.txt

$$
\begin{array}{|c|c|c|c|c|}\n\end{array}
$$
   
\n $\text{Angle} \text{ Rtotale} \text{ ERtotale} \text{ ERterticale$ 

#### **Stima degli errori:**

#### **Statistico**

Legato al numero di eventi che abbiamo acquisito. Se il numero di eventi e' molto piccolo ci aspettiamo una incertezza maggiore rispetto al caso in cui abbiamo acquisito moltissimi eventi. In generale l'errore sui conteggi e' definito come la radice del numero dei conteggi.

N numero conteggi ∆N incertezza sul numero di conteggi

 $\triangle N = \sqrt{N}$  $\Delta$ F =  $\Delta$ N T

#### **Sistematico**

Nel nostro caso tutte le incertezze relative alla strumentazione. Ad esempio le incertezze sulla dimensione dei rivelatori o sulle variazioni del flusso di muoni dovute all'effetto giorno notte o alla copertura nuvolosa.

Inoltre il fatto che stiamo misurando i muoni con uno strumento che ha un'apertura angolare finita si traduce in un effetto sistematico di aumento del conteggio rispetto al valore che ci aspettiamo.

#### 7) Clicchiamo sul file "**PlotData.ipynb**"

View Run Kernel Tabs Settings Help

File Edit

#### [7] Launcher  $\times$  **I** PlotData.ipynb  $\bullet$  +  $\Omega$  $B + X \cap \nightharpoonup$ Python (Pyodide)  $\bigcap$  $\Gamma$  $\blacktriangleright$  Code Filter files by name  $\mathsf Q$ O  $\blacksquare$  $[11]: \; \# \mathcal{N} \mathcal{N} \math$ ÷. # Grafici della rate di eventi in funzione dell'angolo di acquisizione **Name**  $\blacktriangle$ **Last Modified**  $\blacksquare$  data 2 months ago import os 2 months ago notebooks import sys import pandas as pd **In Untitled Folder** 2 days ago import numpy as np Acquisition 0 CRC data.txt a day ago import datetime Calcolo TriggerRate.ipynb import matplotlib.pyplot as plt a day ago import matplotlib.dates as mdates **N** PlotData.ipynb a day ago from scipy.optimize import curve fit M README.md 2 months ago □ TriggerRate OneDayAcquisitio... seconds ago # Estraiamo i dati dal file che abbiamo creato  $f = open("TriagerRate OneDayAcquisition.txt", "r")$  $lines = f.readlines()$ angles =  $[1]$ triggerRate Total =  $[] \rightarrow$  $error Total = []$ triggerRate Vertical =  $[$ ]

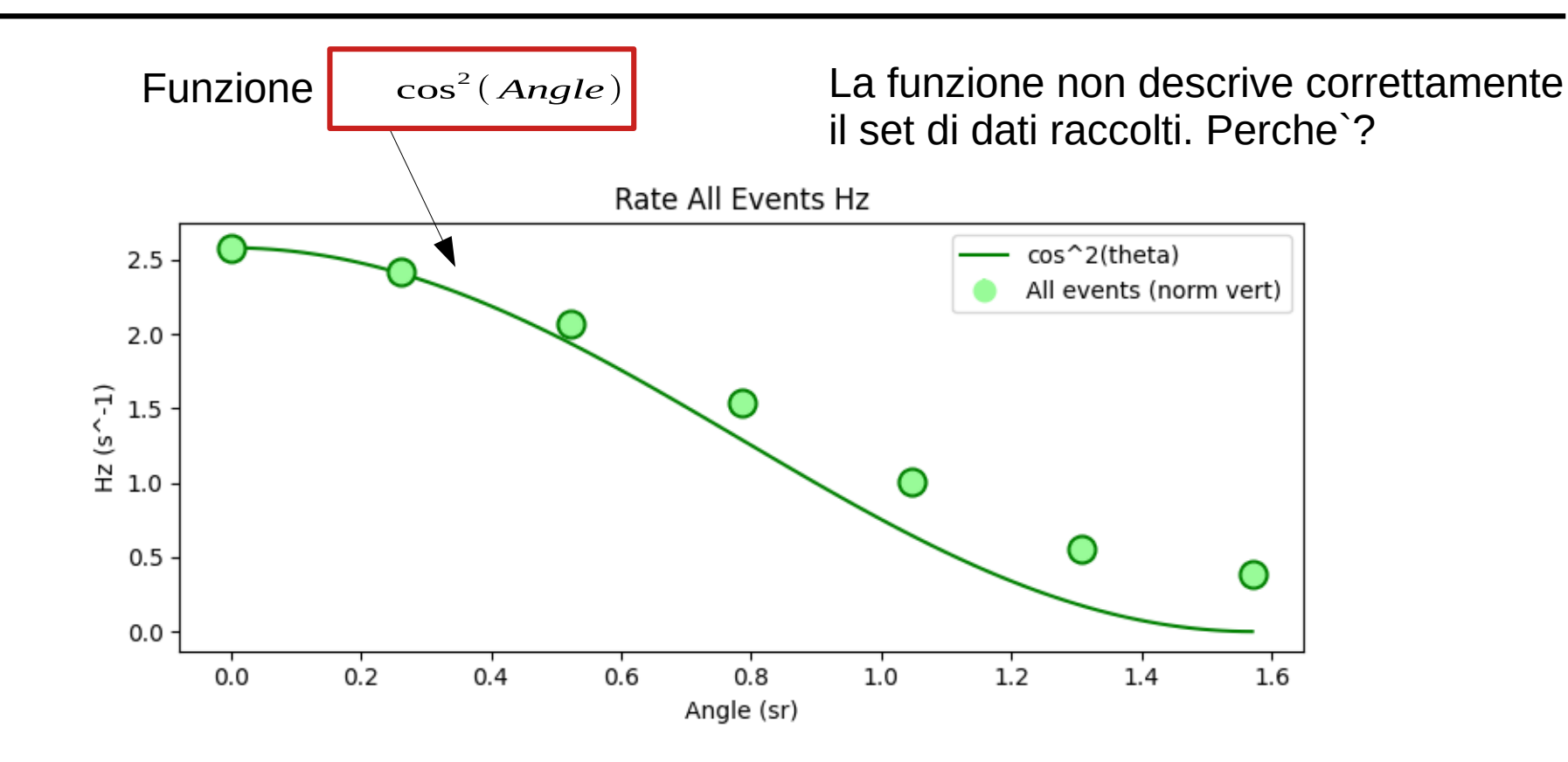

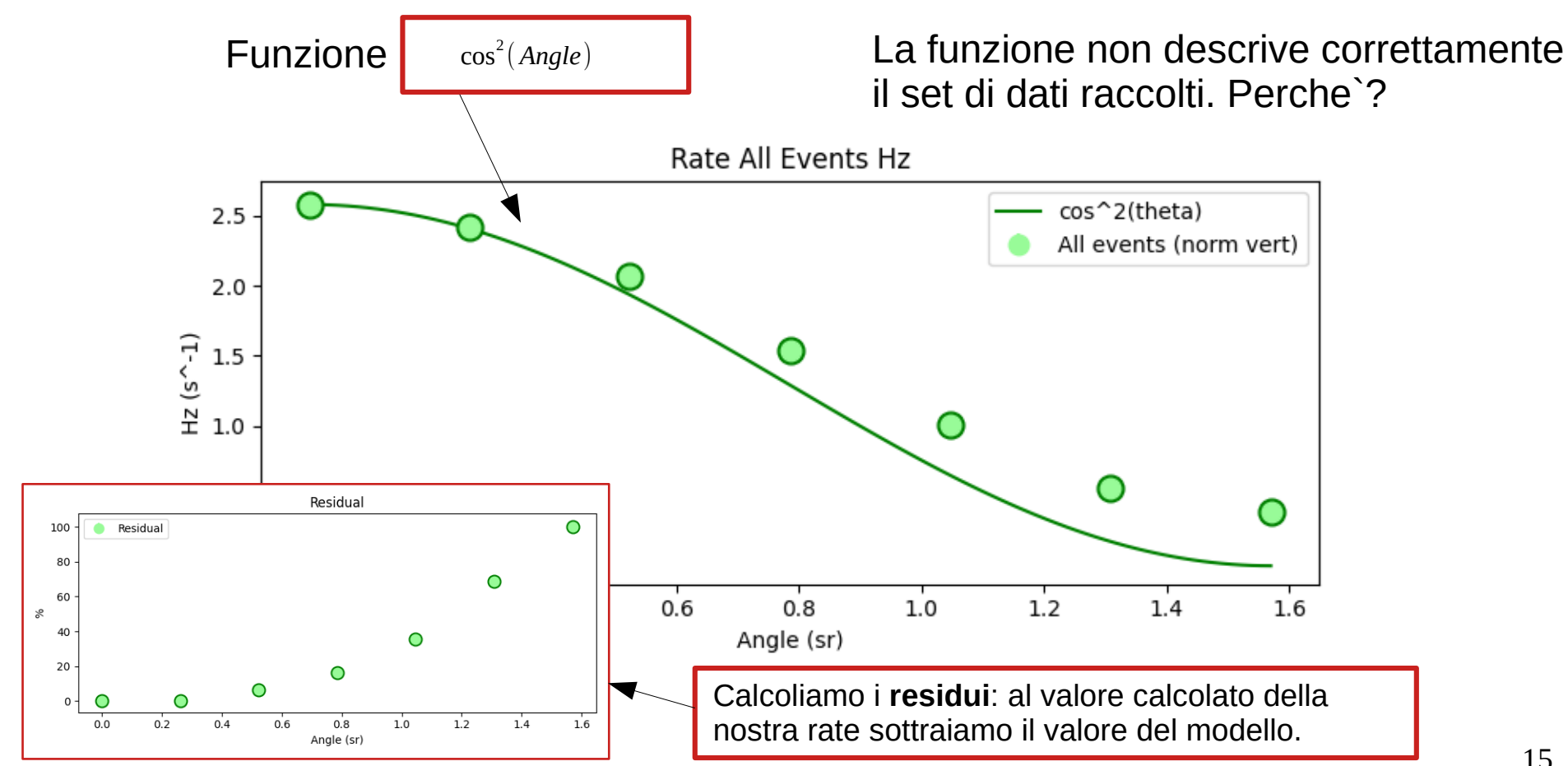

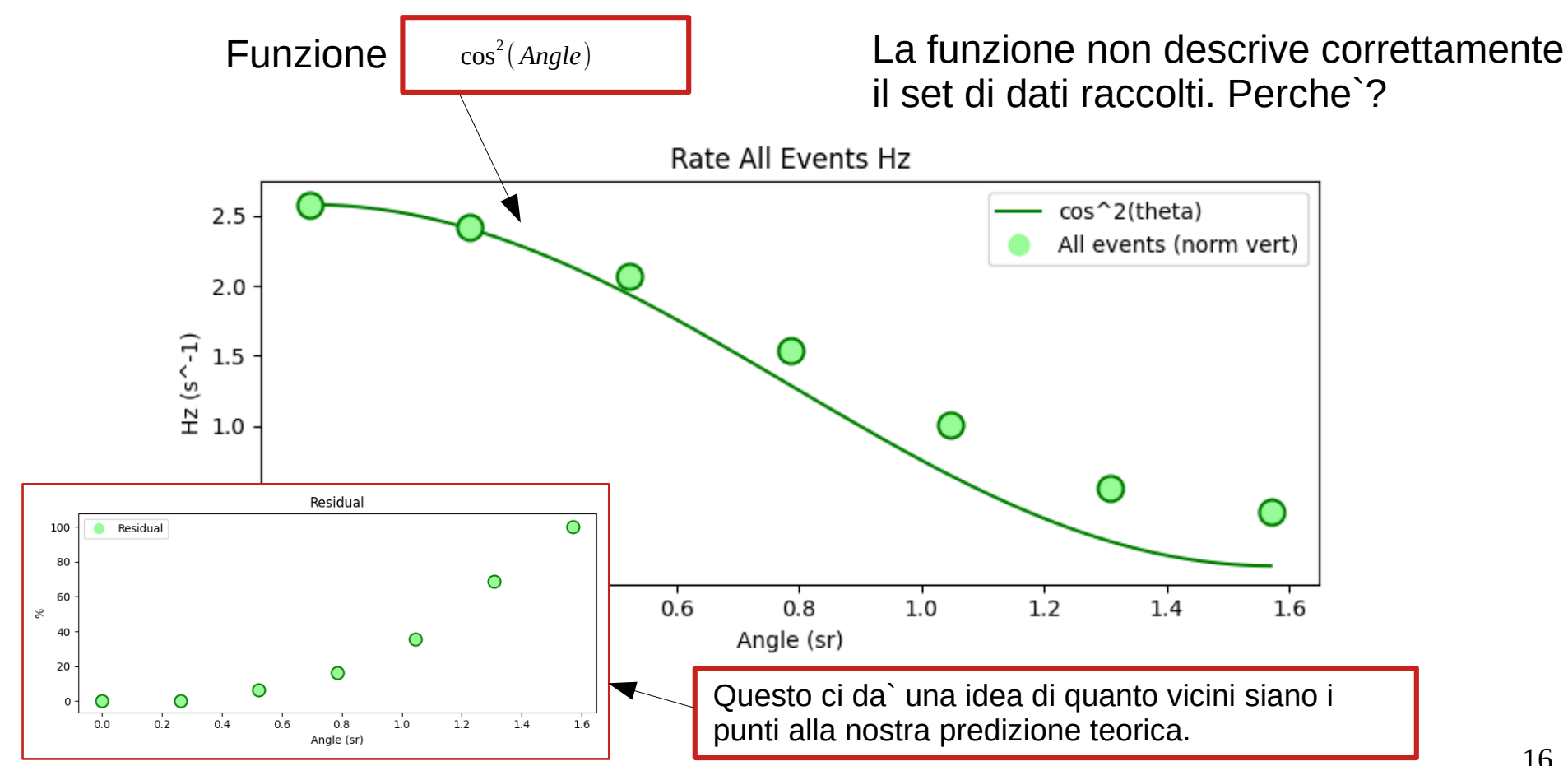

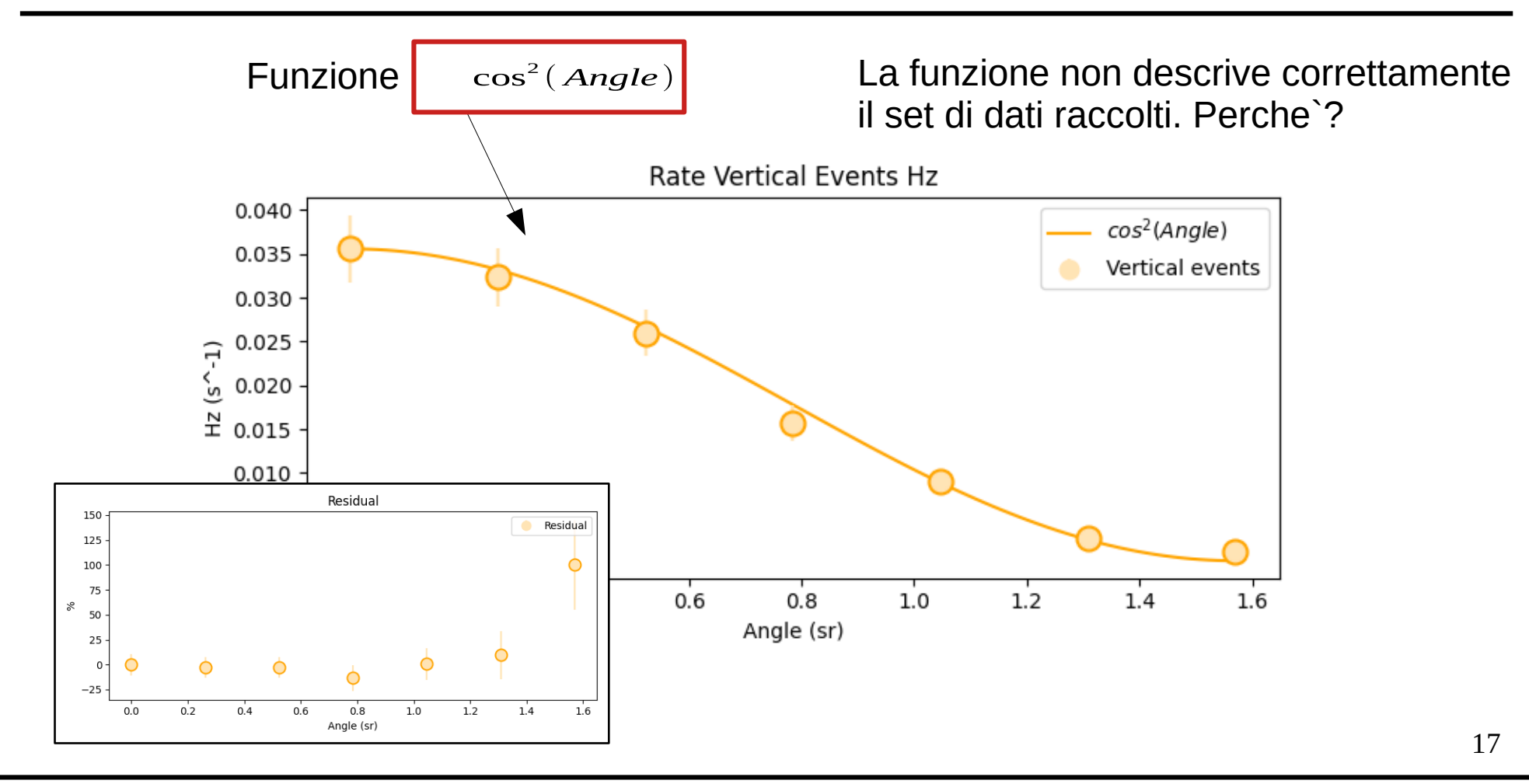

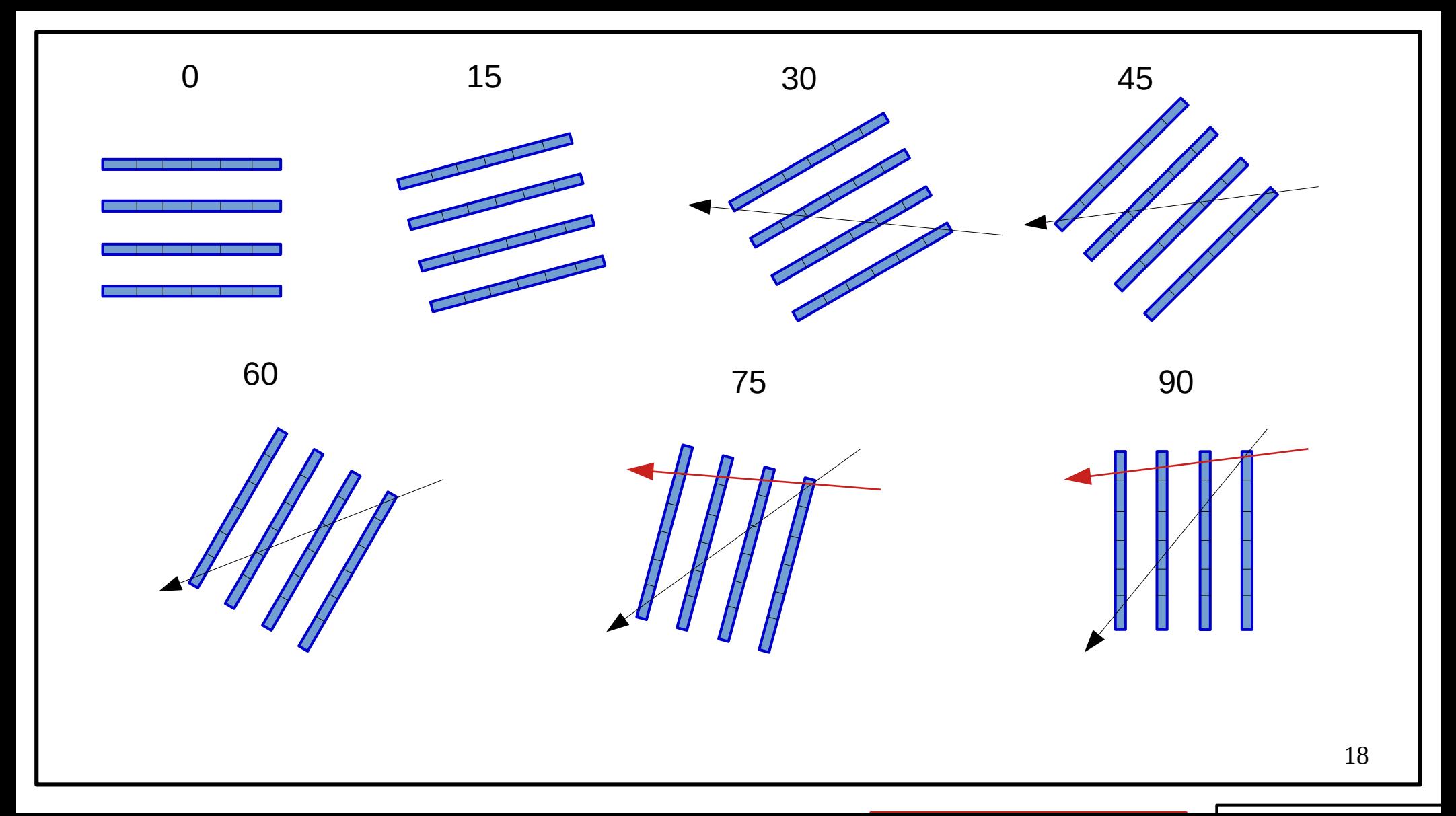

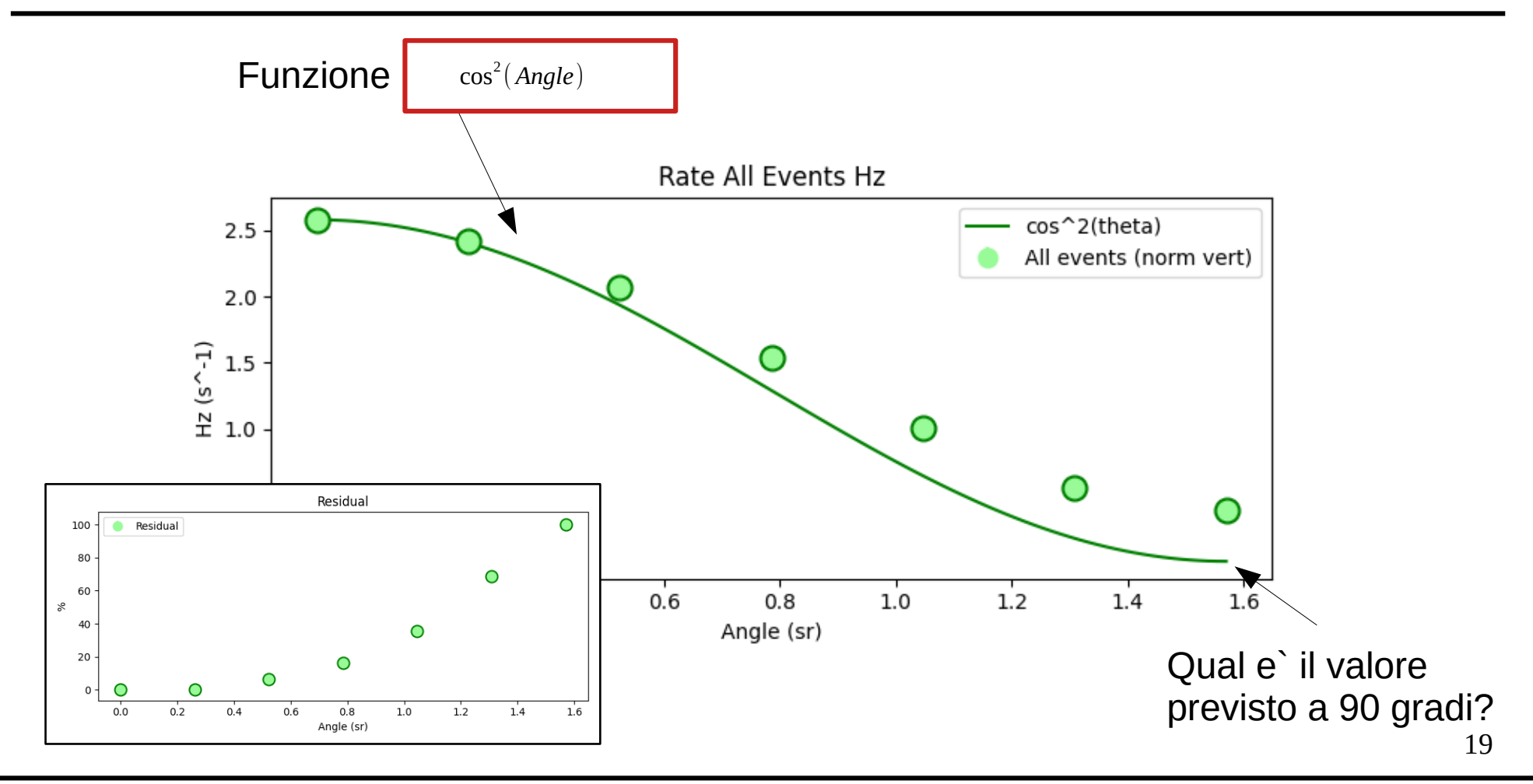

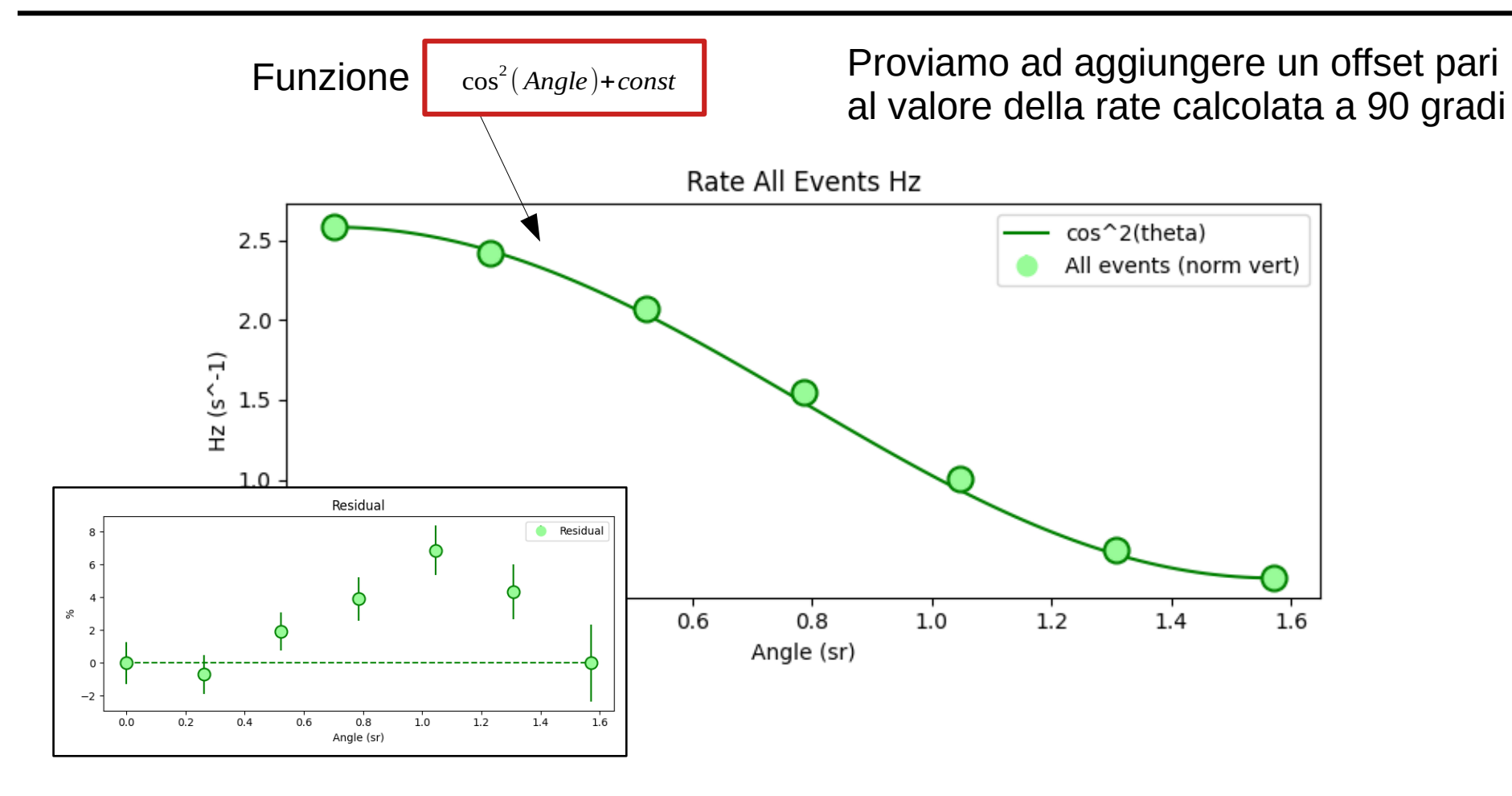

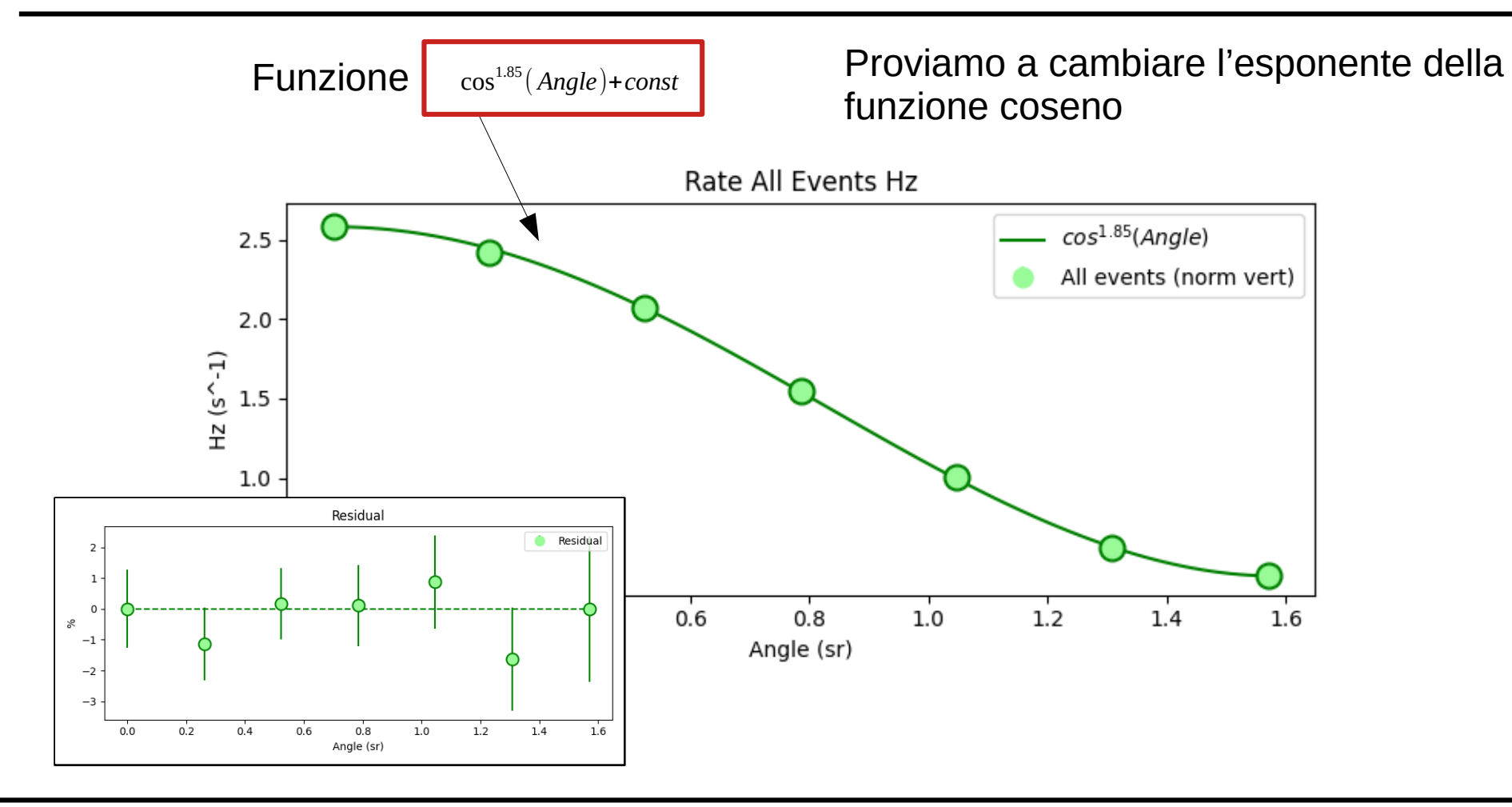

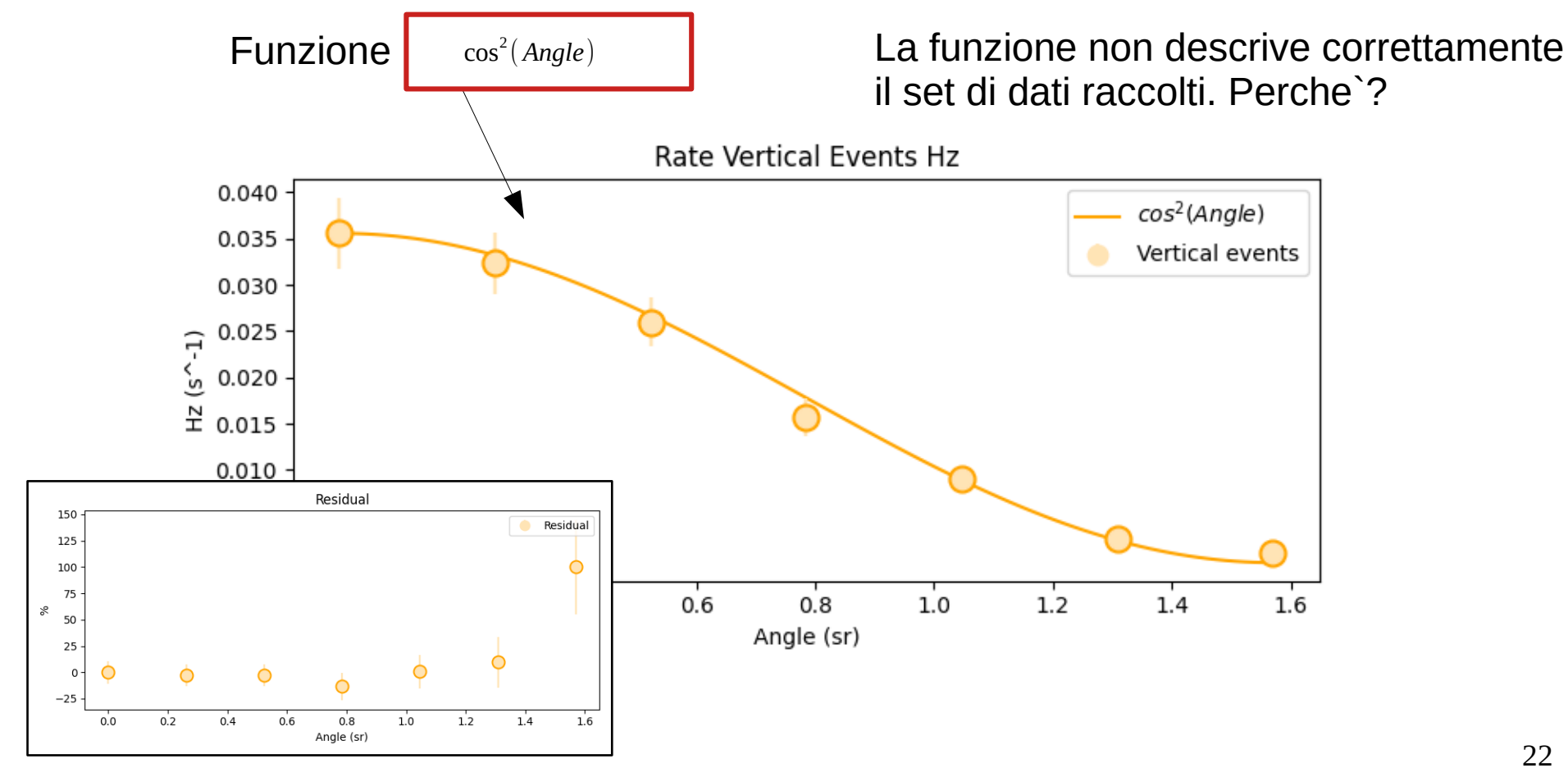

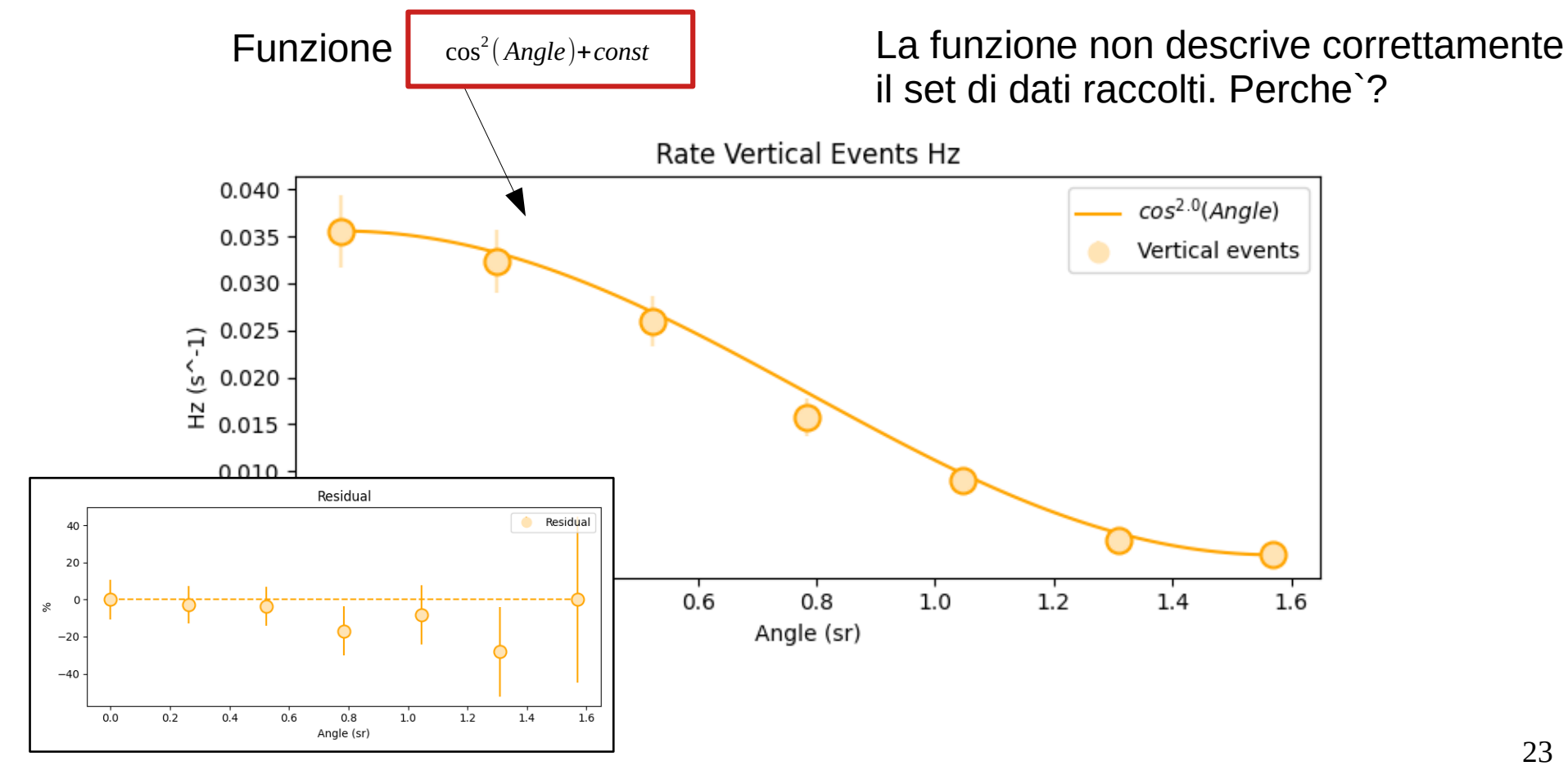

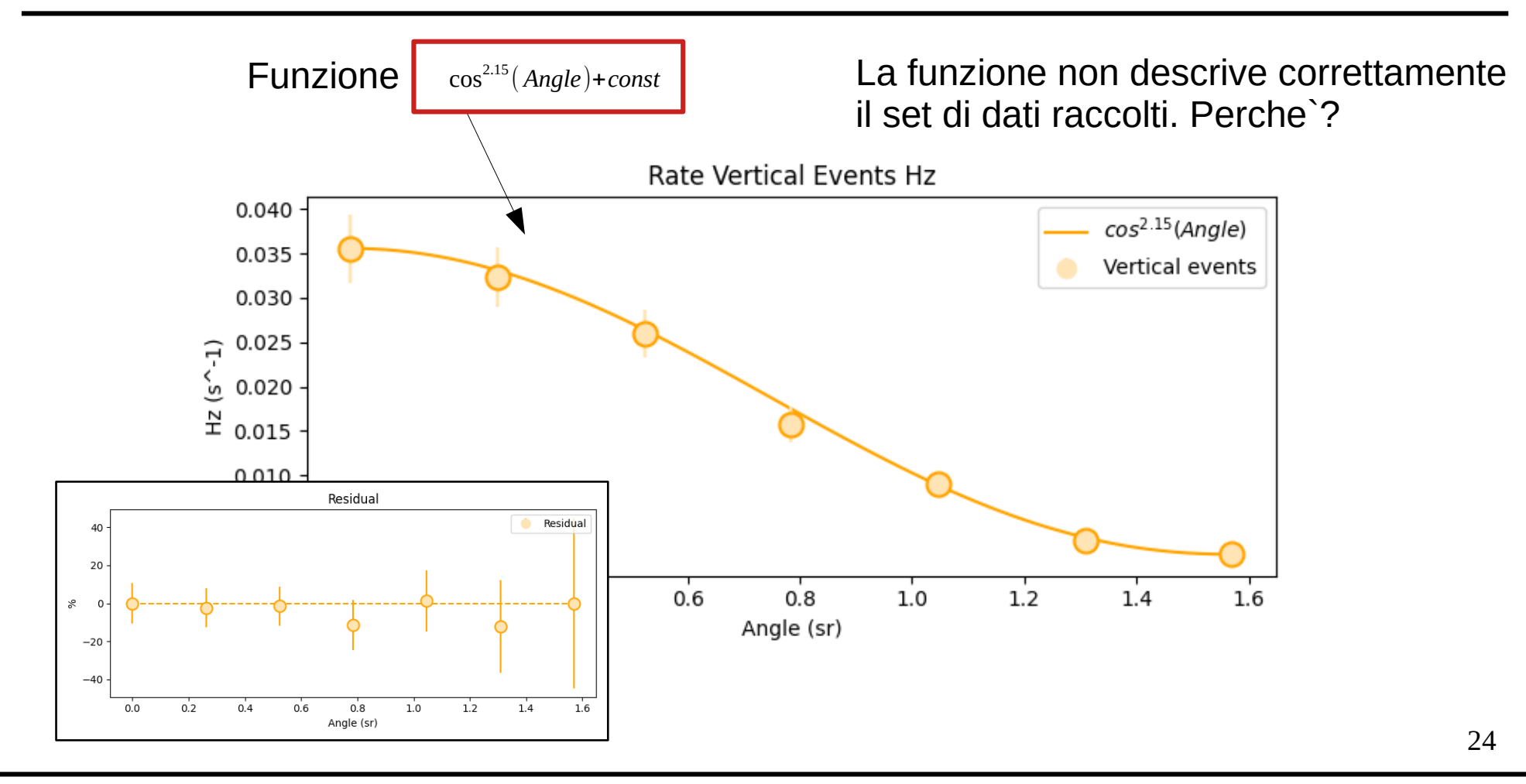

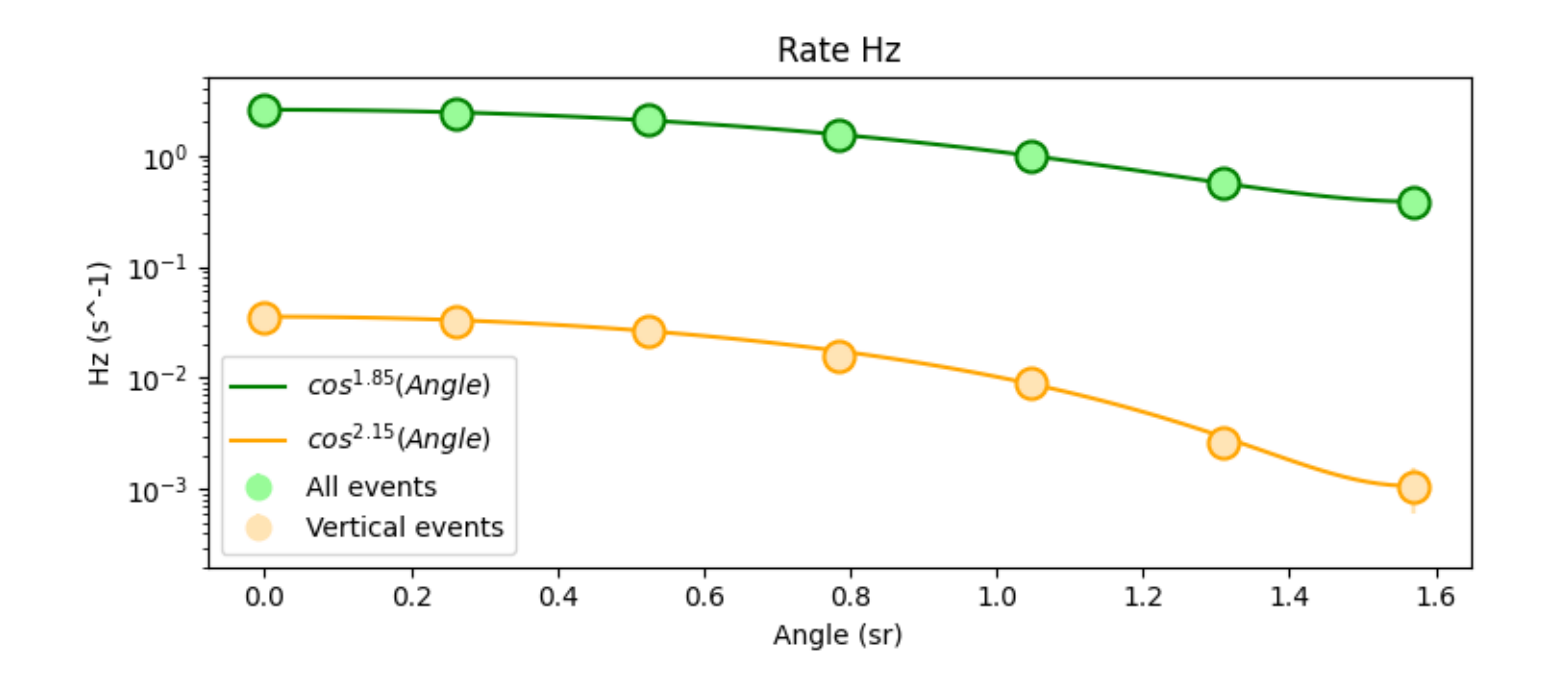

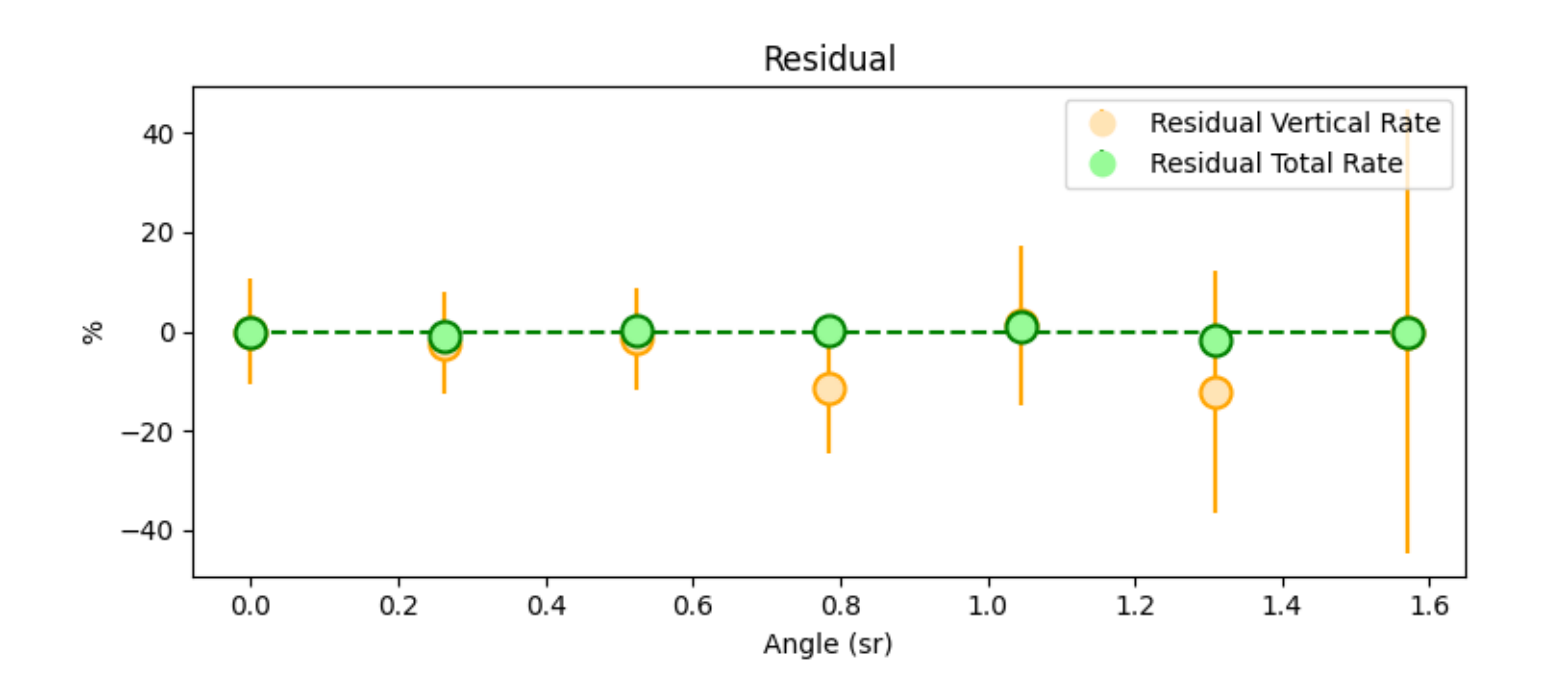

#### **Stesura relazione finale**

La relazione finale deve essere strutturata nel seguente modo:

- Scopo della misura;
- Apparato sperimentale;
- Presa dati;
- Analisi dati, (**possibilmente ripetuta con i dati acquisiti durante la giornata, vedi slide 28)**;
- Riprodurre con un grafico quanto fatto durante l'analisi;
- Trovare l'indice della potenza del coseno che permette di riprodurre al meglio i dati
- Problematiche sperimentali;
- Come migliorare la misura e considerazioni aggiuntive (vedi slide 29);
- Considerazioni finali sui risultati.

Ogni relazione verra' fatta in collaborazione da 2 studenti e dovra' avere una lunghezza tra le 2 e le 3 pagine. Potra' essere scritta in Word o in Latex e dovra' includere il plot finale.

Le relazioni devono essere inviate entro il 30 gennaio 2024.

4-5 relazioni verranno selezionate per la visita ai laboratori del Gran Sasso

#### **Stesura relazione finale**

Provate a ripetere l'analisi dei dati con i dati presi durante la giornata. Li trovate nella cartella: DatiGioranta21Novembre.zip Dovrete:

1)Analizzare con lo script python "**Calcolo\_TriggerRate.ipynb"** ognuno dei 7 angoli e ottenere la rate verticale e totale e gli errori statistici associati.

2)Scriverli in un file di testo "**TriggerRate\_OneDayAcquisition.txt**" con la formattazione che trovate a slide 11

3)Usare il programma "**Plot\_Data.ipynb"** per riprodurre i grafici

Le relazioni prodotte con i dati raccolti durante la giornata verranno valutate con un punteggio piu` alto.

#### **Stesura relazione finale**

#### **!!Nota bene!!**

4) Non stupitevi se i grafici che otterrete con le misure fatte il 21 novembre saranno diversi da quelli ottenuti con la misura preesistente. Le motivazioni possono essere molteplici:

- Un malfunzionamento dell'apparato, un calo di tensione, una diversa configurazione del trigger impostata senza accorgersene.
- E Il fatto che la misura sia stata fatta in un luogo fisico diverso (ad esempio eravate sul carso e in una direzione avevamo una "montagna" che ha un effetto di schermatura importante per l'arrivo dei muoni)
- La misura e` stata fatta in giorni diversi, il flusso di muoni non e` esattamente costante nel tempo ma dipende dall'attivita` solare che puo` avere variazioni importanti anche in pochi giorni.

Non cercate quindi di riprodurre i plot finali uguali a quelli che abbiamo visto durante la giornata ma create i vostri grafici con i vostri dati e fate le considerazioni sui risultati che ottenete.

Domande a cui rispondere per integrare la vostra relazione. Non prendetele come una verifica o un compito per casa! Consideratele come dei suggerimenti guida per aggiungere considerazioni al vostro lavoro. Le considerazioni (se giuste) varranno punti aggiuntivi ai fini della valutazione.

1) Come si puo' aumentare la statistica di eventi acquisita?

2) Quali sono gli errori dominanti nella misura? Come li potremmo ridurre?

2) Come si puo' restringere l'angolo solido del telescopio e quindi diminuire l'angolo di apertura? In che modo questo aiuta ad avere una stima piu' precisa del flusso di muoni ad un dato angolo?

3) Ti aspetti che il flusso di muoni sia maggiore o minore di quello che abbiamo misurato se ripetessimo l'esperienza in cima al monte bianco? E se la misura di muoni avvenisse al di fuori dell'atmosfera? E nella fossa delle Marianne?